SubmissionID *(according to EasyChair number)*

# **TITLE OF THE PAPER, TO BE PLACED HERE. CENTERED, 14 POINTS, CAPITAL BOLD, TITLE STYLE**

First Name1 Last Name1<sup>1</sup>, First Name2 Last Name2<sup>21</sup>, First Name3 Last Name3<sup>2</sup>

Affiliation mailing address1 firstname.name1@firm.country1

Affiliation mailing address2 firstname.name2@firm.country2,

Affiliation mailing address2 firstname.name3@firm.country3

# **KEY WORDS**

Place here a list of significant key words separated by commas. Avoid repeating words already mentioned in the title of the paper.

# **ABSTRACT**

*Place here a 200-250 word abstract. Use 10 point Times New Roman here and throughout the main text below. The abstract must summarize the context of the study and emphasize its main outcomes and new results. Write the abstract in block style and do not divide it into several paragraphs.* 

# **1. INTRODUCTION, FIRST HEADINGS**

This is the template file for preparing full-length manuscripts. You are requested to follow closely the following instructions. Do not skip a line before or after the first headings, this is taken care of by first heading style (Heading 1, MS Word shortcut: CRTL+SHIFT+1). Due to publishing constraints, you are requested to produce a Microsoft Word file only (.docx). Please use Times New Roman, 12 Points, Capital, Bold. Do not indent the first line of the paragraph following immediately the heading.

The manuscript should be typewritten in a single column using Times New Roman font, on the A4 sized sheets with the left and right margins set to 2.5 cm and top and bottom margins set respectively to 2.25 cm and 2 cm. It is recommended that the number of pages should **not exceed 12 pages.**

The text should be typewritten with single spacing throughout the manuscript. The article should be logically divided into sections and subsections with Arabic numbering. The second level headings (subsection titles) should be 11 point, bold, align left, and with capital letters for the first letters of words. This is automatically done if you use the second heading style (Heading 2, MS Word shortcut: CTRL+SHIFT+2). The third level headings should be 11 point, italic and align left. This is automatically done if you use the thrid heading style (Heading 3, MS Word shortcut: CTRL+SHIFT+3). Do not use more than three levels of headings.

A blank line must be used to divide paragraphs, indent the first lines of paragraphs by 7.5 mm tab as it is done in this template provided that the new paragraph does not follow immediately a heading. Please do not place blank lines at the top of a page. In addition, do not place the headings at the bottom of pages.

<sup>&</sup>lt;sup>1</sup> Corresponding author

### **Affiliation**

Author's names and affiliations may be mentioned similar tothe style used above. Please indicate with a Footnote the corresponding Author.

# **2. SECOND AND SUBSEQUENT MAJOR HEADINGS**

If text separates two headings, the spacing is taken care of by the style of the heading.

#### **2.1 Secondary Title or Subsection**

Secondary titles should start align left (Heading 2 style ; CTRL+SHIFT+2). Text following a subtitle is placed here automatically when Normal style is used thro ughout the text for plain paragraphs.

# **3. NEXT HEADINGS**

#### **3.1 Secondary Title or Subsection**

If no text separates two headings, the spacing is taken care of by the style of the heading. Text following a subtitle is placed here automatically when Normal style is used throughout the text for plain paragraphs.

#### *3.1.1 Subsection*

If further subdivision of the text is needed use the third heading style: Italic, 11 Points, align left, skip a 6 points space before and after the heading.

# **4. FORMULAS AND REFERENCES**

Equations should be centered and should be numbered consecutively using Arabic numbers in parentheses in the right hand margin. This is automatically done if you use the appropriate style (Centered Formula) which provides a centered tab for the formula and flushed right tab for the equation number:

$$
\frac{\partial x}{\partial t} = -\frac{x - \overline{x}}{\tau},\tag{1}
$$

where x denotes the steam quality,  $\bar{x}$  is the equilibrium quality and  $\tau$  is a relaxation time. Blank lines should not be placed before and after the equation(s) if the same paragraph is continued. Please define all the variables immediately after their first occurrence in the text as shown for (1). Refer to an equation by using its number enclosed by parentheses.

# **5. TABLES AND FIGURES**

All Figures and Tables must be referenced in the text and the captions should be align left or may be centered below the figure or the table if it is less than one line long. The word Table or Figure must be printed in bold style. Use a single blank line after and before figures or tables. They may also be included with their caption in an array with one line and one column. In this case do not allow the splitting of cells on different pages. This procedure allows a simpler placement of the Figures and Tables with their caption in the text.

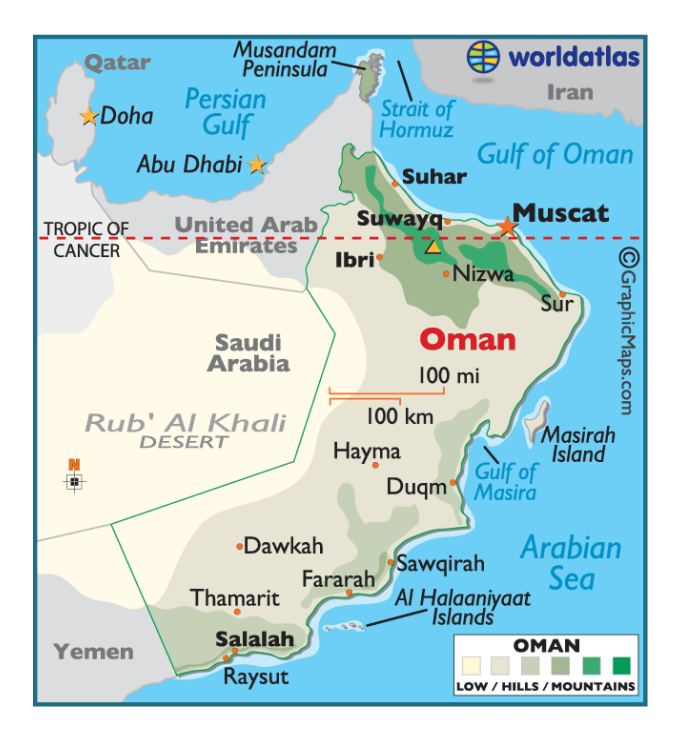

**Figure 1**: Example figure. Color can be used. In this example, the source of the figure is of portable network graphic type PNG. To include properly a figure and its caption use single column table with no borders, centered, in line with the text, as in this example.

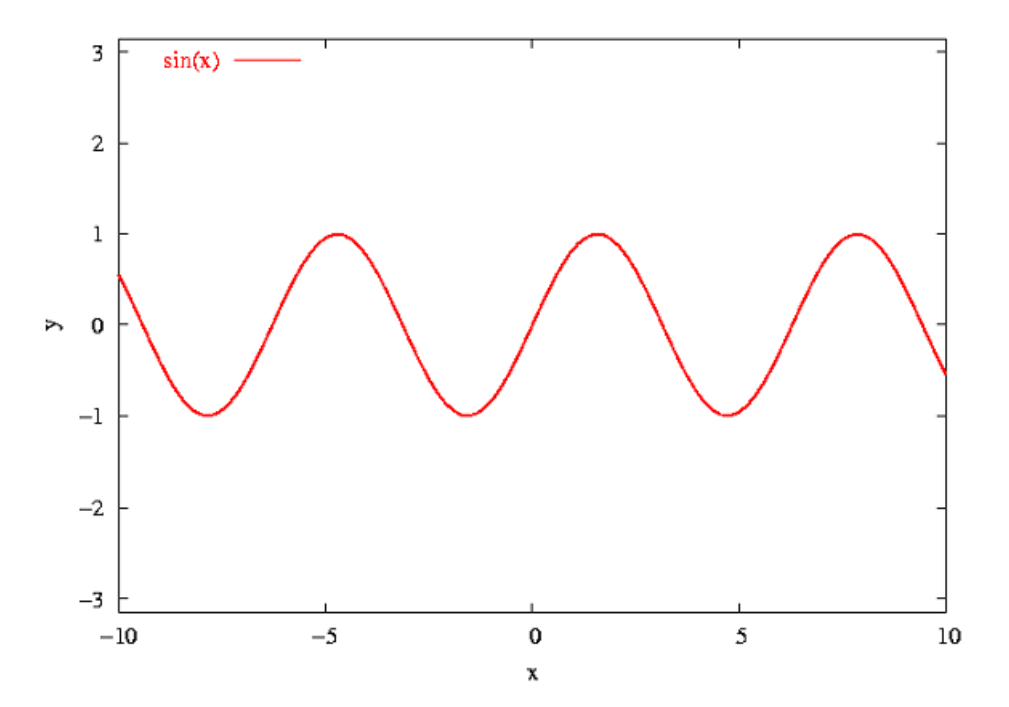

**Figure 2**: Example figure. Color can be used. In this example, the source of the figure is of portable network graphic type PNG.To include properly a figure and its caption use single column table with no borders, centered, in line with the text, as in this example.

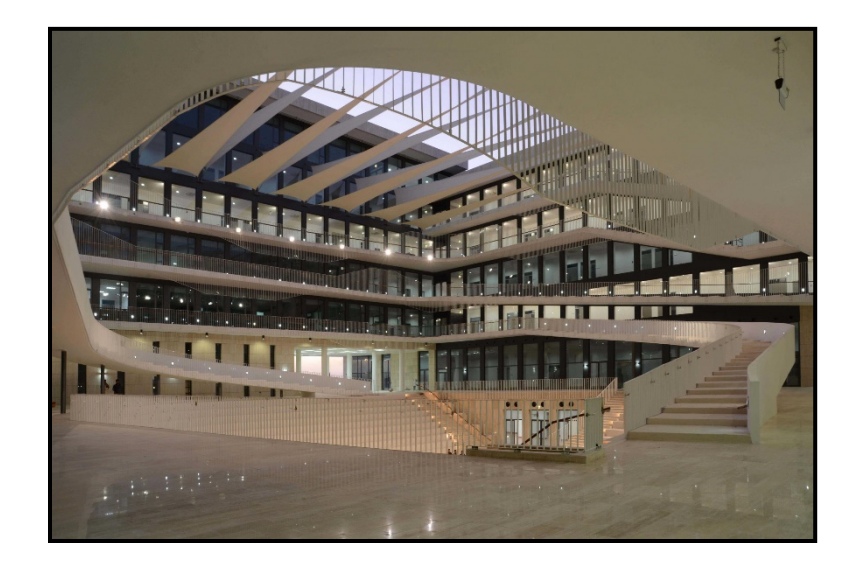

**Figure 3**: Example figure. Color can be used. In this example, the figure is in jpeg format.To include properly a figure and its caption use single column table with no borders, centered, in line with the text, as in this example. If two figures merge into a single array, cells may be split again by using CTRL+SHIFT+ENTER keys at the end of the second cell.

|         |      | Experiment   Length, $l$ (m)   Velocity, $v$ (m/s)   Temperature, $T$ (K) |
|---------|------|---------------------------------------------------------------------------|
| Case 1  | 2.50 | 300                                                                       |
| Case 2  | 1.50 | 320                                                                       |
| Case 3a | 10.0 | 300                                                                       |
| Case 3b | 10.0 | 400                                                                       |

**Table 1**: Example table. Experiments nomenclature

When importing Figures or any other image, make sure of two things: (a) any number, text or symbol is in Times font and is not smaller than 10-point after reduction to the actual window in your paper; second that it can be printed in Postscript by Windows Word.

# **5. CONCLUSIONS**

Present your summary and conclusions here.

# **NOMENCLATURE**

Summarize nomenclature here. Nomenclature should conform to that most frequently used in the engineering field concerned. Nomenclature should contain reference to the definition equations invoked in the text such as those of the non-dimensional numbers. A Nomenclature section may not be needed if care is taken to define all the variables after their first occurrence in the text.

# **ACKNOWLEDGEMENTS**

Acknowledge the help of colleagues, and sources of funding, if any.

# **REFERENCES AND CITATIONS**

References to published literature should be quoted in the text by enclosing between two brackets the number of the reference. Please refer to the following examples:

- Collier, J. G., &Thome, J. R. (1994). *Convective boiling and condensation.*thirdedn. Oxford: Clarendon Press.
- Delhaye, J. M., Giot, M., &Riethmuller, M. L. (1981). Thermal-hydraulics of two-phase systems for industrial design and nuclear engineering. Hemisphere and McGraw Hill.
- Lamb, H. (1932). *Hydrodynamics*. Cambridge University Press.
- Zwick, S. A., &Plesset, M. S. (1954). On the dynamics of small vapor bubbles in liquid. *J. Math. Phys,***33**, 308-330.

Using the appropraite style for the references [RefBiblioNomDate] standardizes the indentation of the paragraphs and avoids the splitting of the references by the end of a page. References must be placed at the end of the paper.